Rémi Gattaz **Germain Lecorps** Thibaut Nouguier **National State Act and State Act and State Act and State Act and Régis Ramel** 

## Projet 2016-2017 Présentation finale

#### Gestionnaire de packages

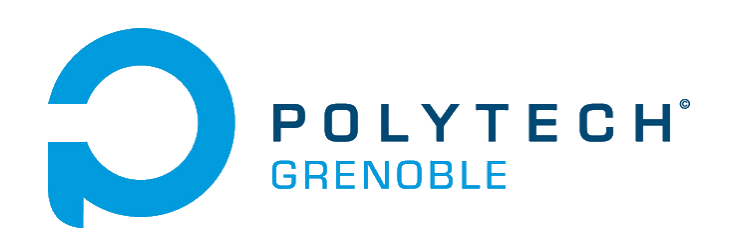

Rémi Gattaz - Germain Lecorps - Thibaut Nouguier - Régis Ramel 16/03/2017

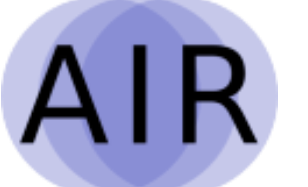

#### Sommaire

- I/ Rappel de la présentation de conception
- II/ Controller
- III/ Builder
- IV/ Frontend
- V/ Documentation et perspectives d'amélioration

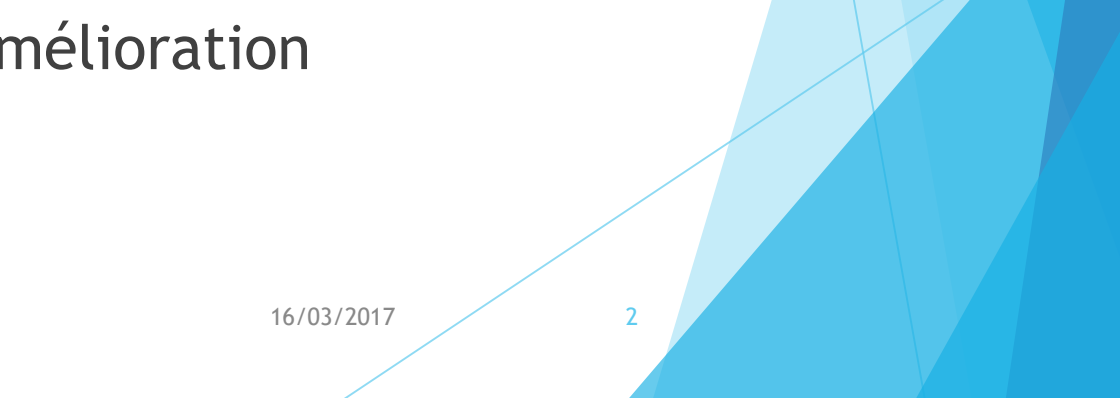

Rémi Gattaz - Germain Lecorps - Thibaut Nouguier - Régis Ramel 16/03/2017

#### I/ Structure de l'application

But du projet : offrir un gestionnaire de packages pour les étudiants et enseignant de Polytech

Objectifs :

- Standardiser l'installation des outils nécessaires aux TP et Projets
- **Permettre aux enseignants de proposer des packages**
- Automatiser la gestion des mises à jour des packages

### I/ Structure de l'application

Structure MVC

- **Frontend Angular**
- **API en Javascript (Sails)**
- Repository pour le stockage des packages

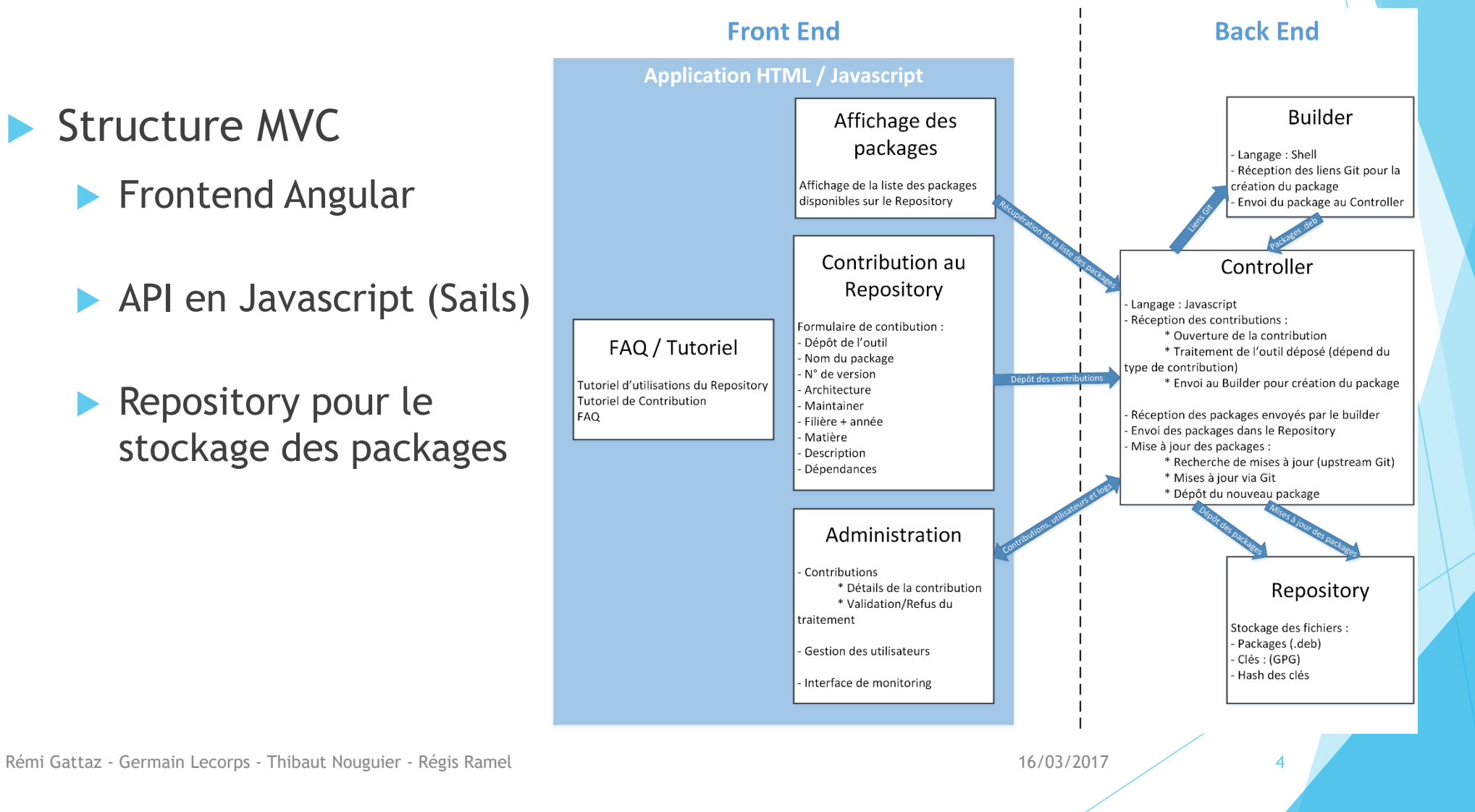

#### II/ Controller

- Gestion des utilisateurs :
	- Génération de token après connexion avec Auth0
- Gestion des packages
- Gestion des tickets (ajout de tickets, système de vote)
- API testée avec Mocha et Dredd
	- Permet de tester les fonctionnalités d'authentification

#### III/ Builder

- Générateur de packages
- Traite les ressources pour obtenir une arborescence de fichiers pour créer le package
- Supporte plusieurs types d'architectures de projet (Ant, Maven, Gradle, Makefile, binary)
- Documentation complète sur Git

Rémi Gattaz - Germain Lecorps - Thibaut Nouguier - Régis Ramel 16/03/2017 61:00 16/03/2017

### IV/ Interface utilisateur Login

- Login avec Auth0 opérationnel
	- Connexion avec un compte Google
	- ▶ Obtention d'un token propre à notre application
- **Permet de tagger les requêtes POST avec l'id de l'utilisateur**
- Administrateur : Valide les créations de packages

#### IV/ Interface utilisateur Système de vote

- Idée : pouvoir estimer l'intérêt de l'outil
- Chaque utilisateur peut voter une fois par ticket
- Fonctionnement :
	- ▶ Vote inexistant : POST de création
	- ▶ Vote existant :
		- ▶ Vote différent : PUT pour mise à jour
		- ▶ Vote identique : PUT pour annuler le vote

#### Rémi Gattaz - Germain Lecorps - Thibaut Nouguier - Régis Ramel 16/03/2017 16/03/2017

#### **Liste des Tickets**

Rechercher...

÷

Any

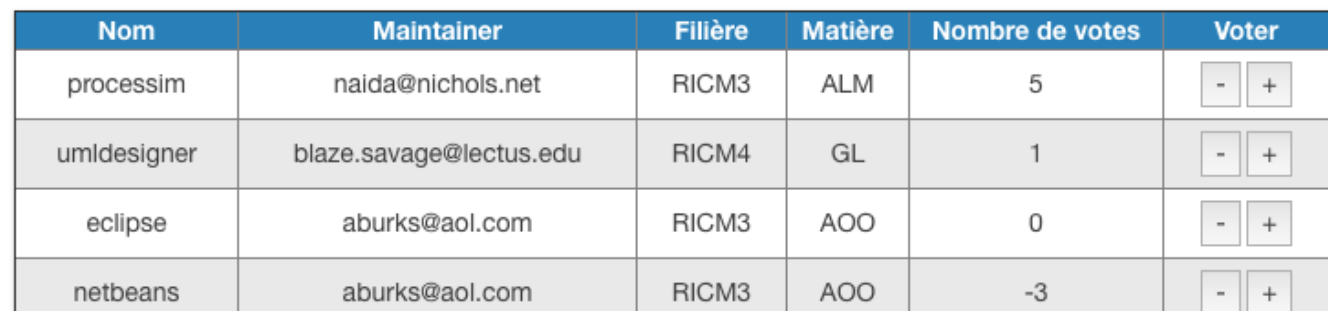

#### IV/ Interface utilisateur Formulaire de contribution

- Dépôt de ticket : POST sur l'API
- Renseignements basiques :
	- ▶ Nom du package, version, architecture, ...
	- Maintainer, Description, Filière, matière
- Dépôt des ressources non implémenté
	- Impossible de déposer sur l'API le lien Git / la tarball

#### IV/ Documentation et améliorations

- Contenu du SRS :
	- Explication du sujet
	- **Description du fonctionnement de l'application**
- Autres documents sur le Wiki
	- ▶ Détails de conception
	- Manuel de déploiement
	- **Fichiers README.md**

#### Code commenté

#### IV/ Documentation et améliorations

**Fonctionnalités non implémentées :** 

- $\blacktriangleright$  Privilèges administrateurs
- Déclenchement de la génération des packages
- Gestion des ressources dans les dépôts de tickets (liens, tarballs)
- $\blacktriangleright$  Travail à faire :
	- Déploiement de l'application
	- Étudier la solution du CAS de l'université
	- Améliorer la modularité et la compatibilité du Builder

# Merci de votre attention Démonstration

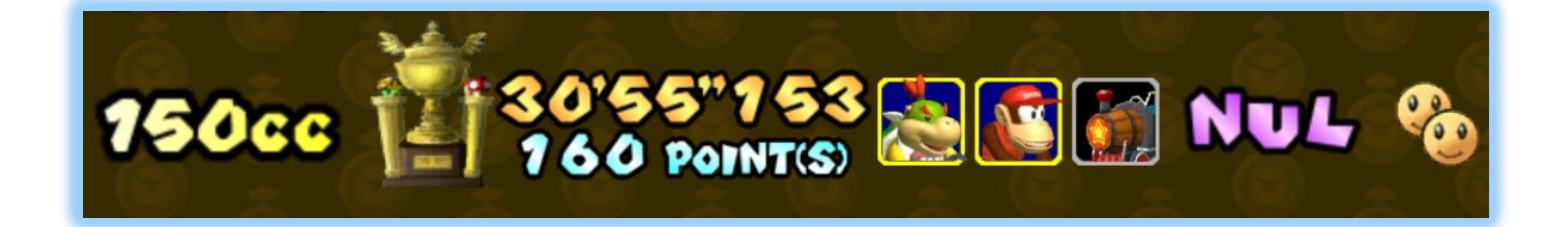

Rémi Gattaz - Germain Lecorps - Thibaut Nouguier - Régis Ramel 30:55:153 12